## **What is DOMS?**

CSU DOMS is a digital online repository that brings in all your CSU resources to one place. It provides a way for users to discover, manage, reuse and share digital content in a sustainable way. It enables us to properly document and provision our resources online in a highly organised and accessible way.

The resources in DOMS are stored in "collections". Collections can only be viewed by those who have *been given access*. Your *CSU login* will determine your access.

A collection can store *any non-copyrighted reusable digital* resources such as documents, video guides, audio recordings, PowerPoint presentations and any other relevant reusable resources. It **cannot** store *raw video/audio* & *copyright content*. All video (mp4 format) & audio (mp3 format) must be optimised for viewing on the web and copyright content can only be stored in the copyright collection.

# **Logging into DOMS**

Go to the CSU DOMS login page at: [http://doms.csu.edu.au](http://doms.csu.edu.au/)

Enter your CSU login name and current CSU password and select Log in.

### **DOMS Help files**

DOMS Help files are available on various topics within DOMS. These **files may get updated** so it is best not to download and save - please revisit this site as needed.

#### **Mater Help File**

[Master Help](http://doms.csu.edu.au/csu/file/11359414-8e91-4d20-88c2-a39ae0544ab6/1/DOMS%20Help.pdf) : This document contains the *FULL version* of DOMS Help.

#### **Topic Help Files**

The following documents are the *FULL version broken down* into smaller topics:

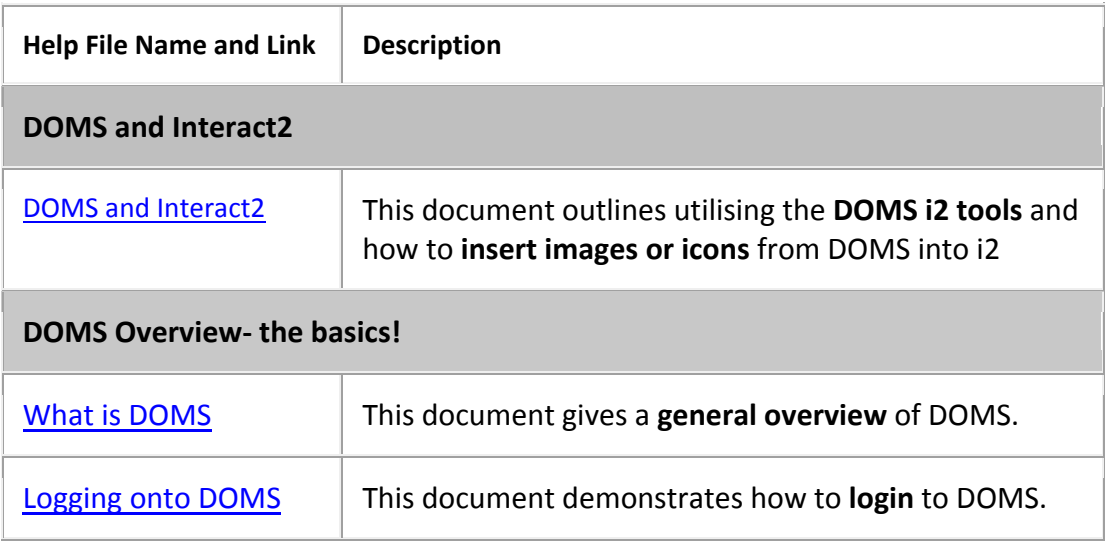

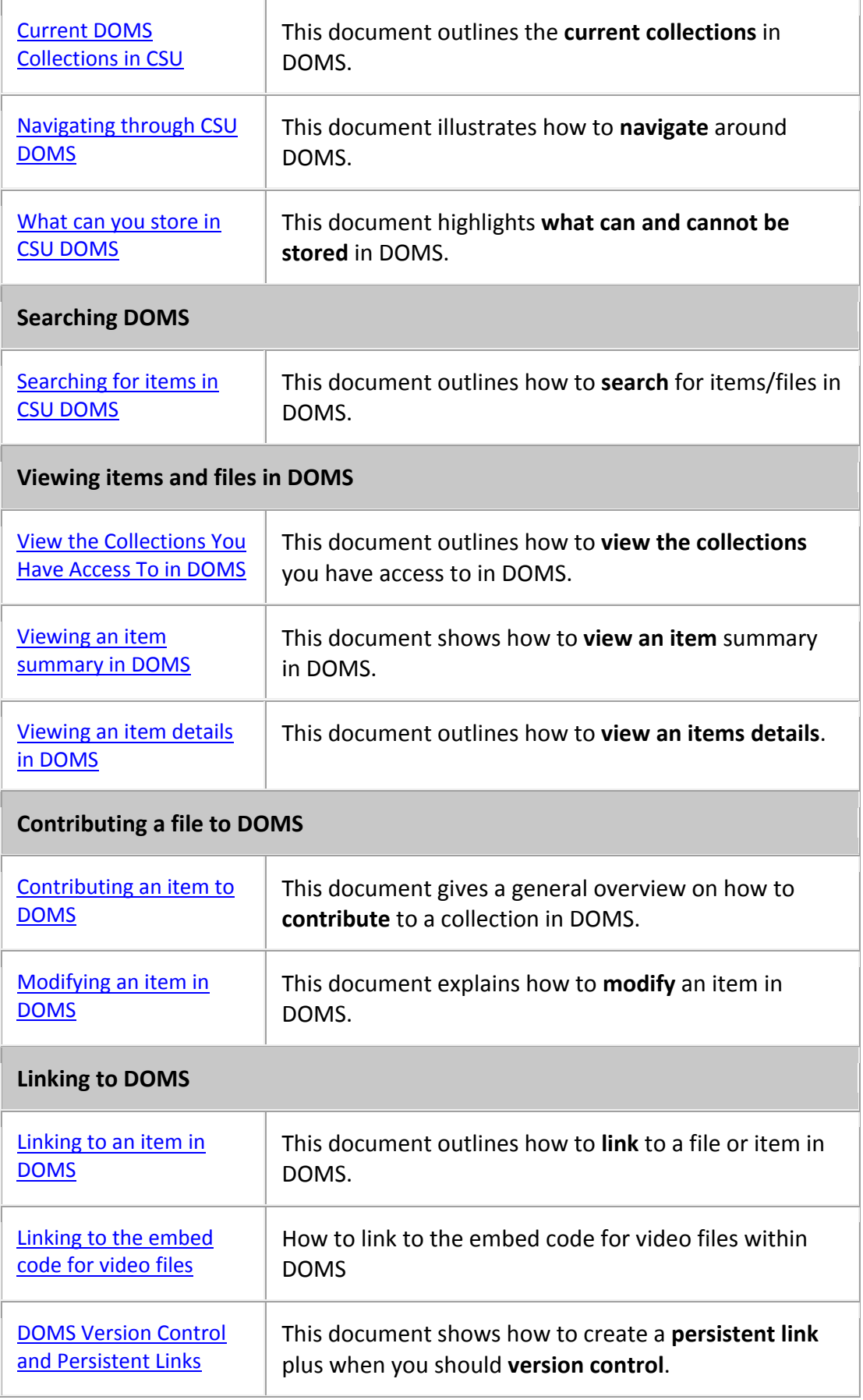

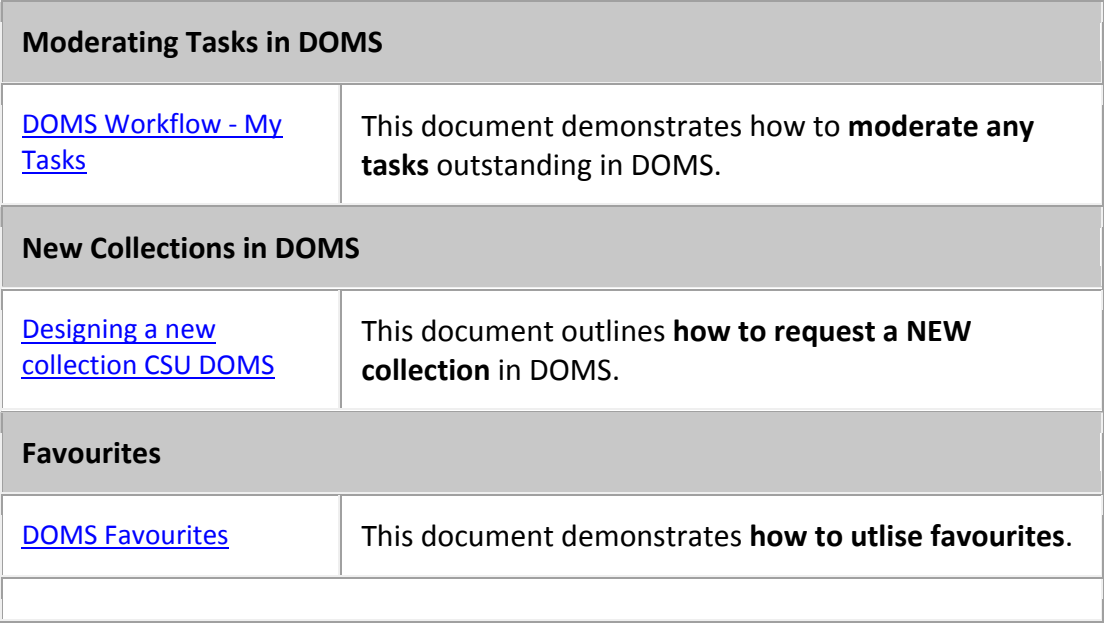

#### **Questions**

If you have any questions about these help files or would like a help file developed on a topic (that isn't currently available), please email doms@csu.edu.au with your questions and someone from the DOMS team will get back to you.